## TP Visualisation

# **Courbes de subdivision**

1. Interface

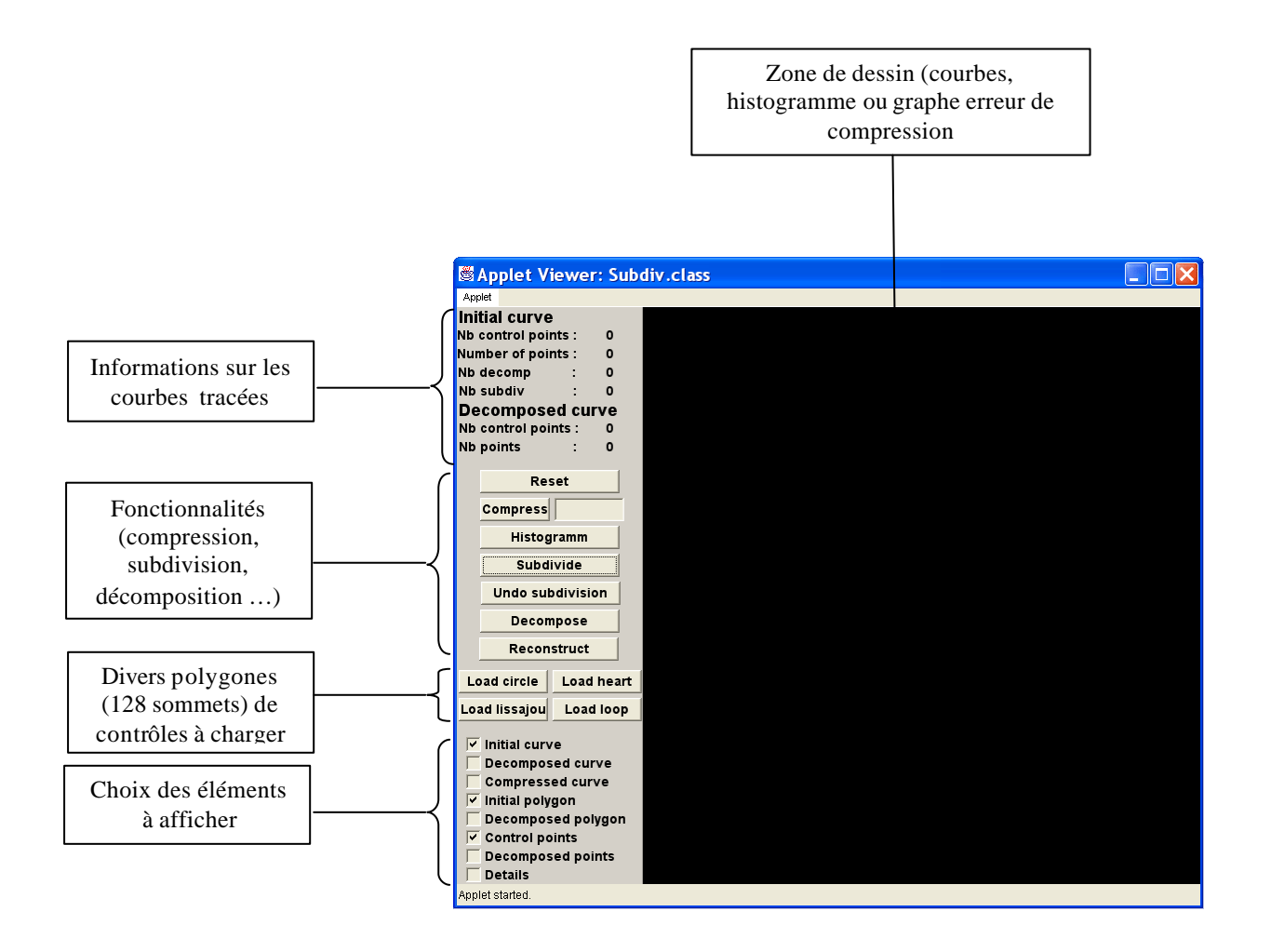

Tous les points abordés dans les parties suivantes sont issus de la manipulation de la courbe « loop » issue de la subdivision d'un polygone de contrôle de 128 sommets.

### 2. Décomposition et reconstruction

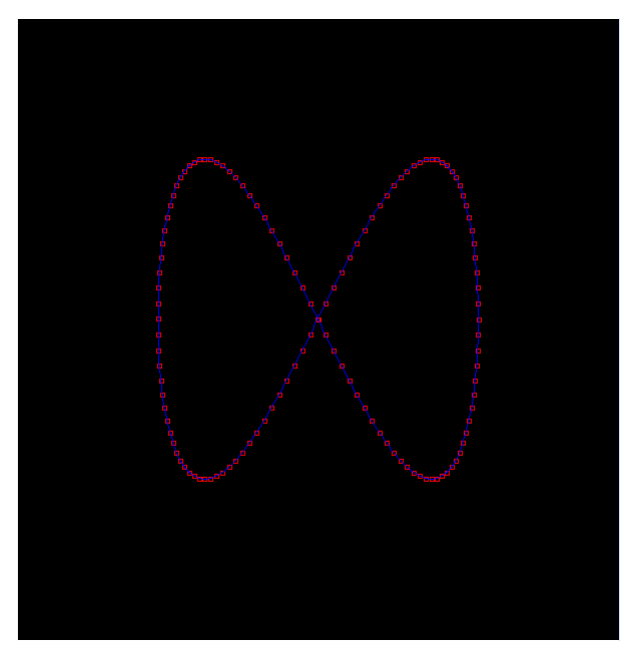

**Figure 1 : Une courbe obtenue après subdivision d'un polygone de contrôle de 128 sommets**

**Première étape de subdivision** : En vert, les 64 nouveaux points de contrôles, en jaune la courbe obtenue après subdivision de ce nouveau polygone en bleu la courbe d'origine (cf. Figure 1). Les deux courbes dont quasi identiques, c'est pourquoi les coefficients de détails (figure de droite) associés à chacun des nouveaux points de contrôle sont petits.

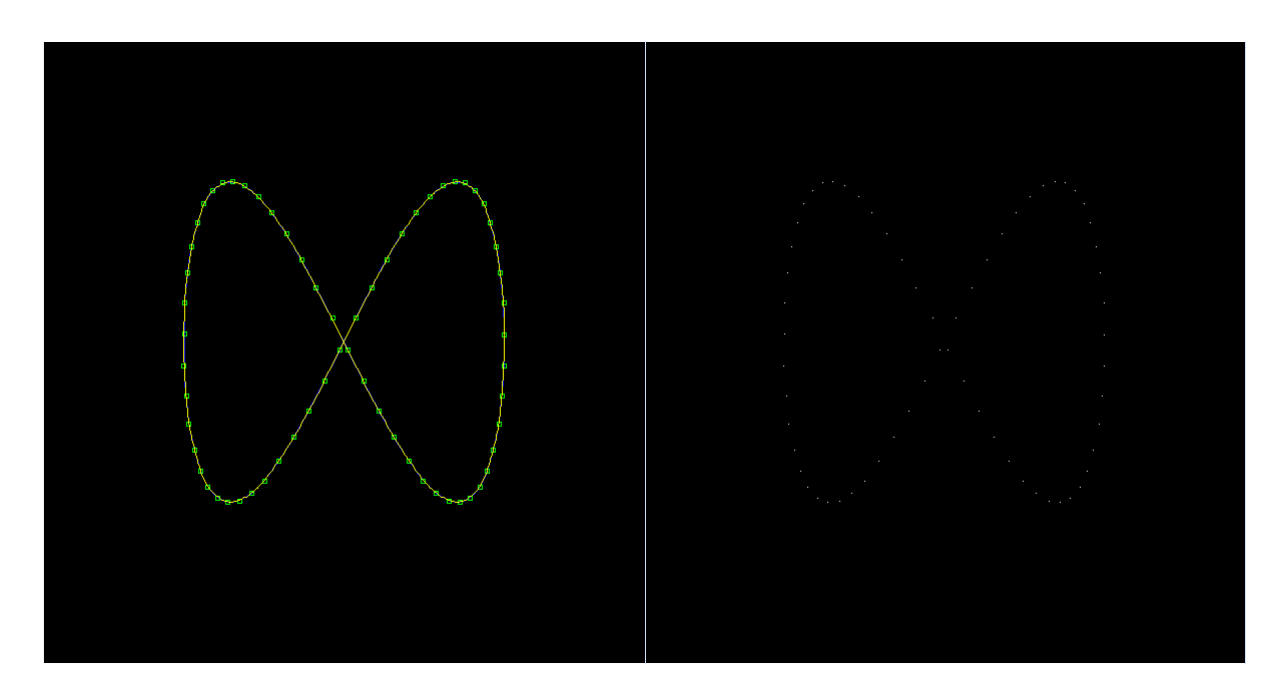

**Deuxième subdivision** : Il ne reste que 32 points de contrôle mais pourtant la nouvelle courbe est toujours très similaire a la courbe originale et les coefficients de détails restent petits.

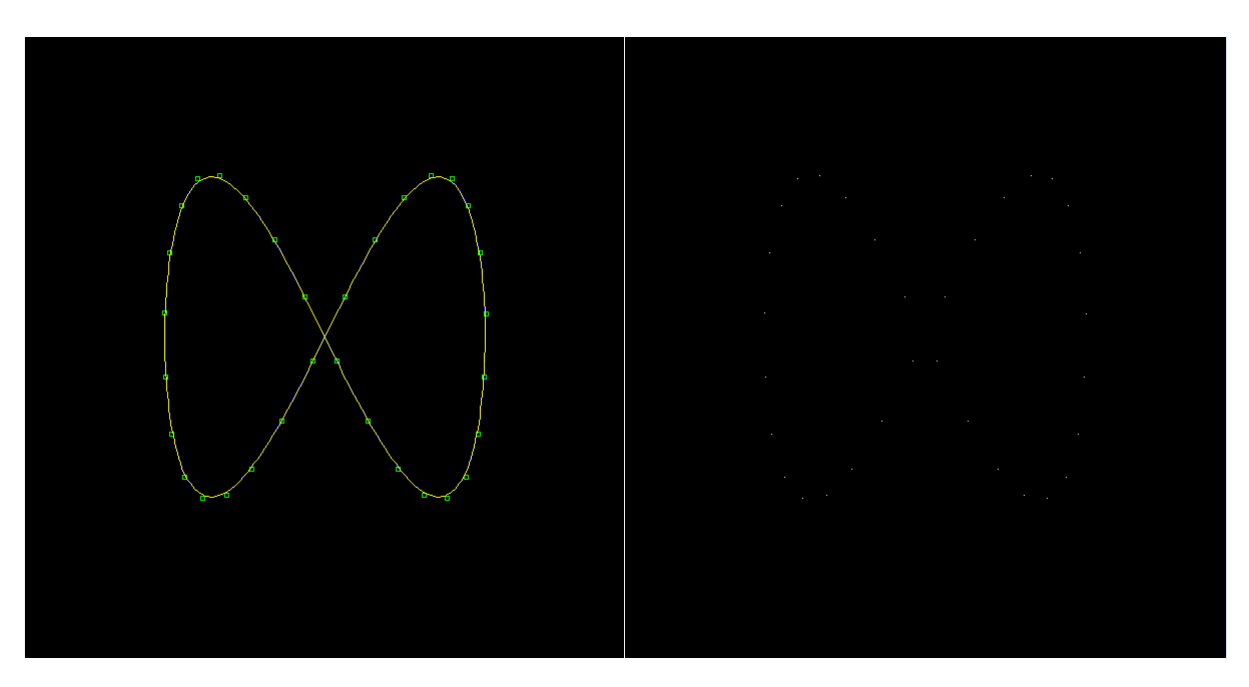

**Troisième étape de subdivision** : Il ne reste que 16 points et les erreurs restes toujours faibles. Ceci vient du fait que les points de contrôles de la courbe d'origine étaient très proches les uns des autres et que la courbe de subdivision ne présente pas beaucoup de courbure sauf aux points A, B, C et D.

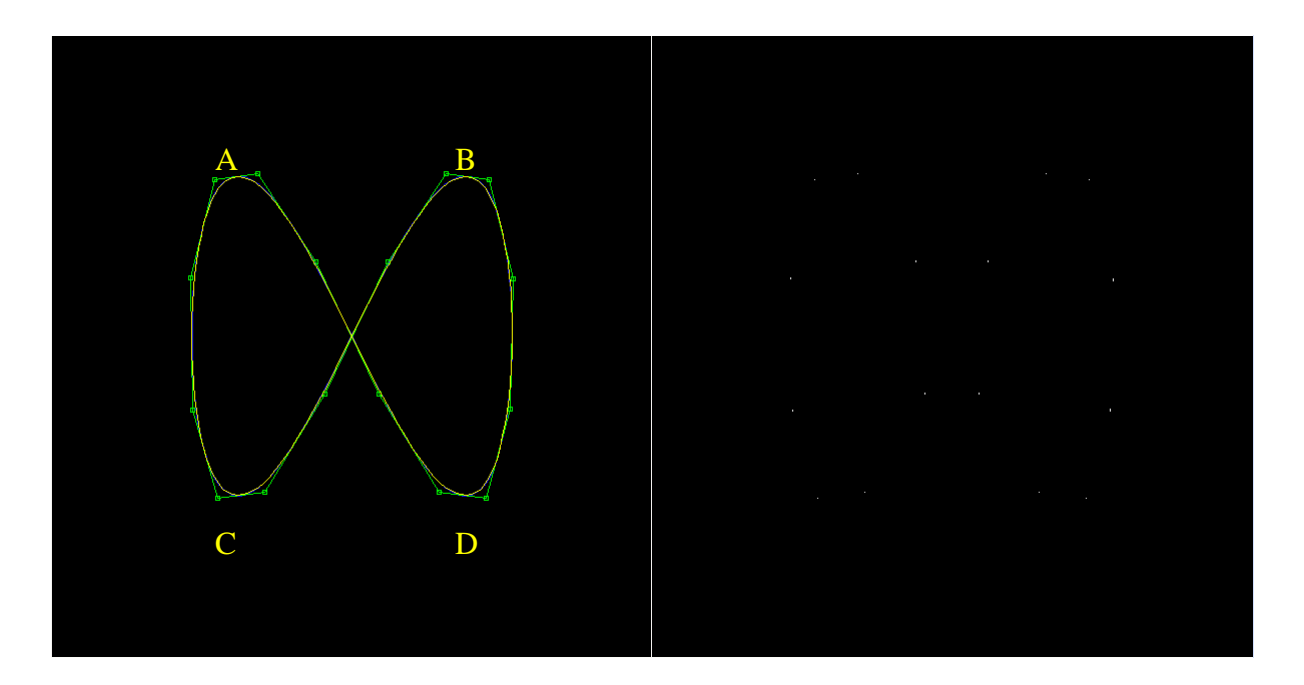

Quatrième étape de subdivision : Les premières erreurs nettement visibles apparaissent aux endroits ou la courbe présente beaucoup de courbure (points A, B, C, D) car il n'y a plus assez de points de contrôle (ici seulement 8) pour définir cette courbure.

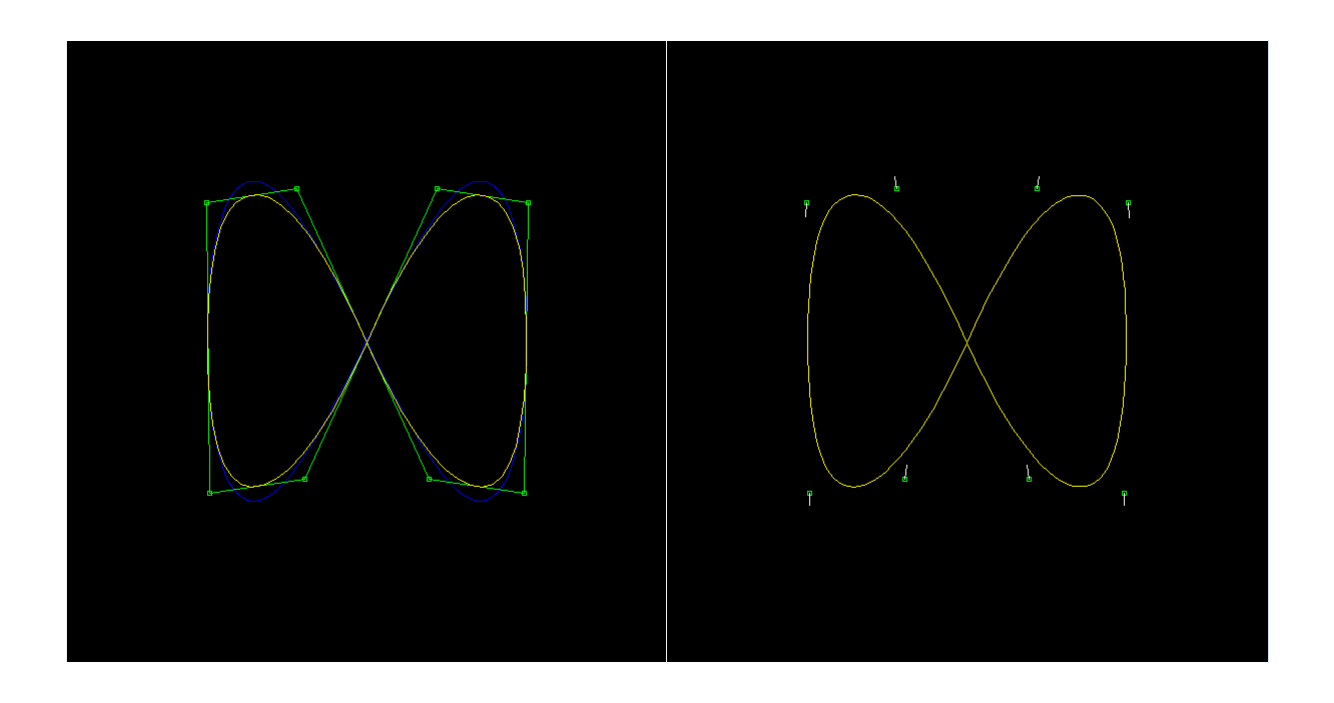

**Cinquième étape de subdivision** : Définie avec seulement 4 points de contrôle la nouvelle courbe s'éloigne encore plus de la courbe originale.

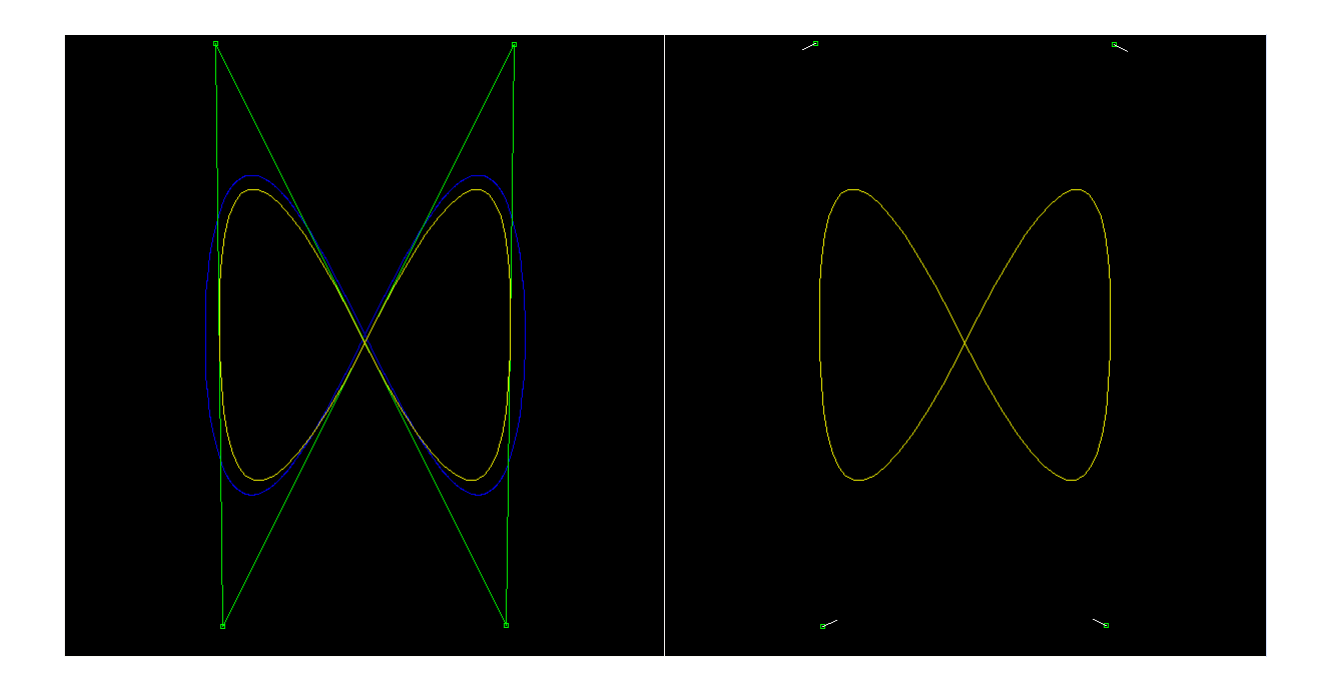

**Sixième étape de subdivision** : Avec seulement deux points de contrôles, il n'est plus possible de recréer l'allure de la courbe initiale. Beaucoup d'information est perdue lors de cette étape de subdivision, ce qui est matérialisé par des coefficients de détails très grand.

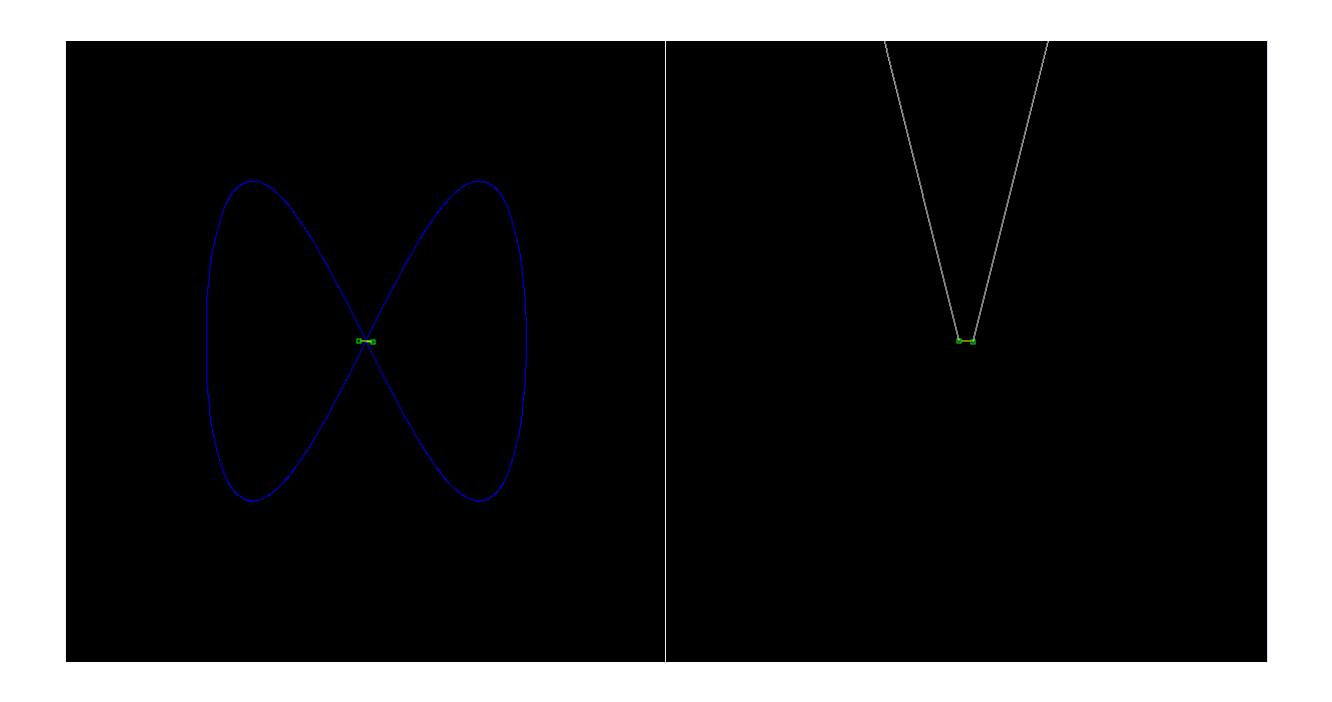

**Septième est dernière étape de subdivision** : Il ne reste plus qu'un point de contrôle. Avec l'ensemble des coefficients de détails calculés dans les étapes précédentes, il constitue une décomposition en ondelettes de la courbe de subdivision d'origine.

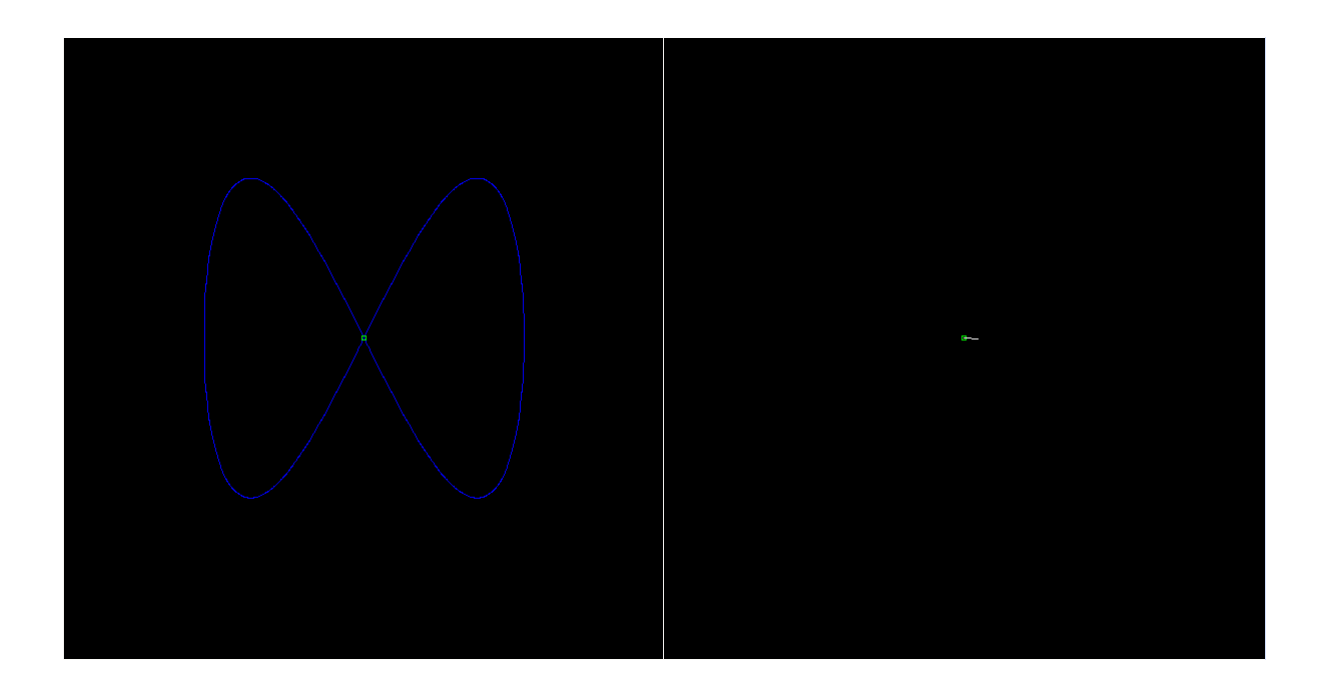

#### 3. Histogrammes

Les histogrammes montrant la distribution de la norme des coefficients de détails à une étape de subdivision donnée montrent l'erreur commise lors de cette étape de subdivision.

A gauche, après une étape de subdivision sur la courbe illustrée par la Figure 1, on remarque que les normes des coefficients de détails sont toutes inférieures à 0.845 alors qu'après deux étapes de subdivision (figure de droite) certains ont une norme de 1.139.

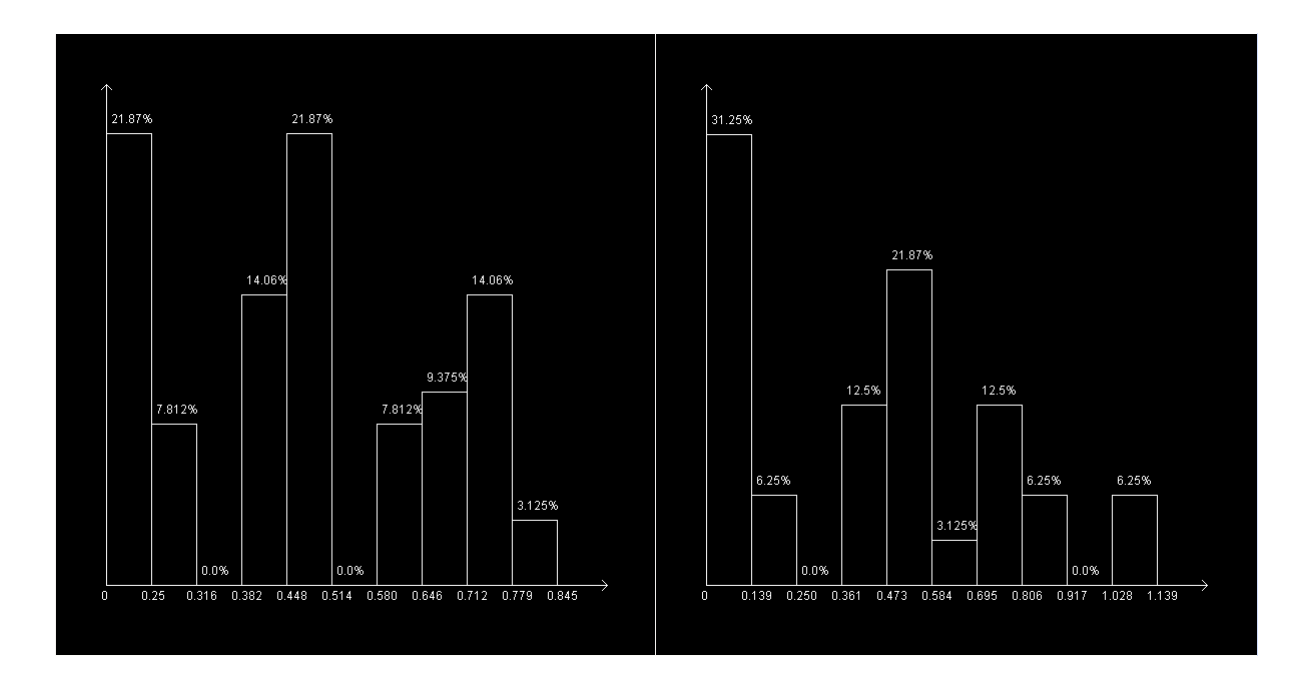

De même après trois étapes de subdivision (à gauche) la norme de certains coefficients atteint 2.251 et après quatre étapes (à droite) 14.89. C'est lors de cette quatrième étape où apparaissent de plus grands coefficients de détails que la courbe issue de la décomposition diffère visiblement de la courbe initiale.

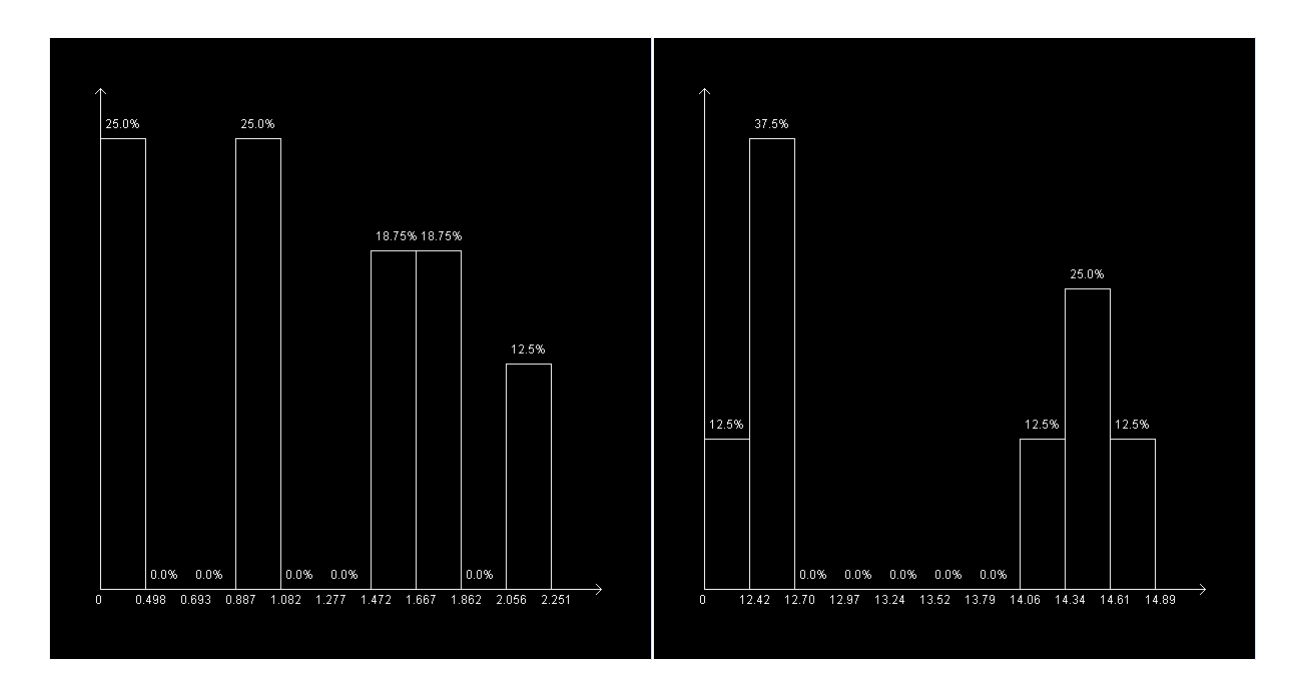

## 4. Compression

On remarque que plus le taux de compression est grand plus l'erreur engendrée est grande et plus la courbe comprimée (en magenta) diffère de la courbe initiale (en bleu). De plus, plus la compression augmente, plus des coefficients dont la norme est grande sont supprimés.

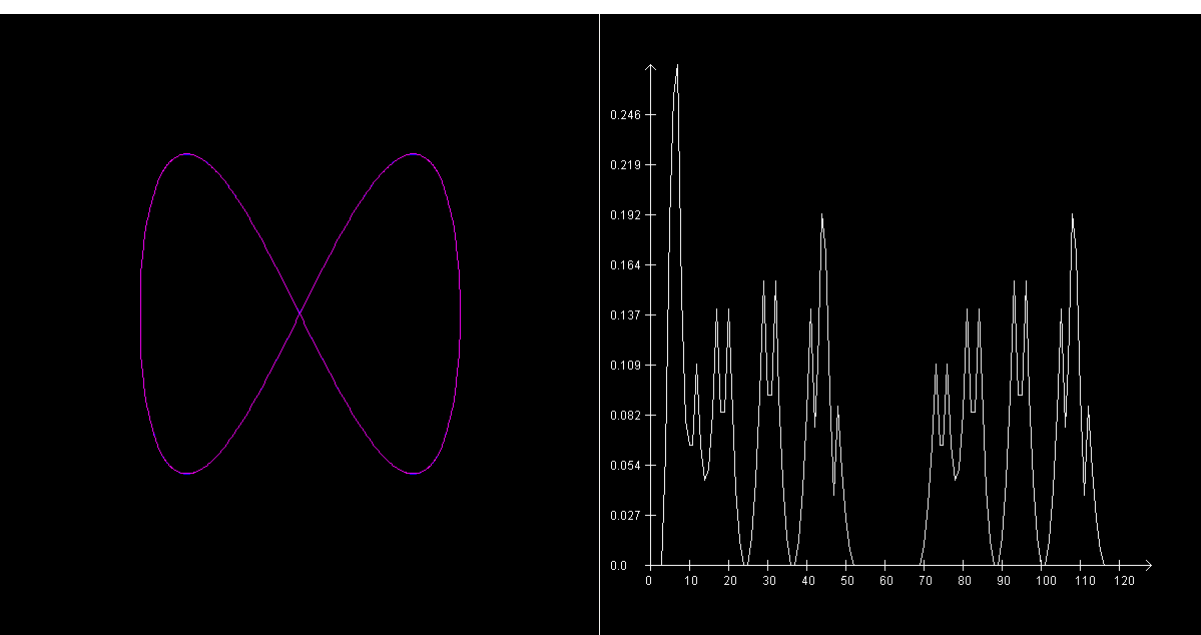

Suppression des 10% plus petit coefficients de détails :

Suppression des 50% plus petit coefficients de détails :

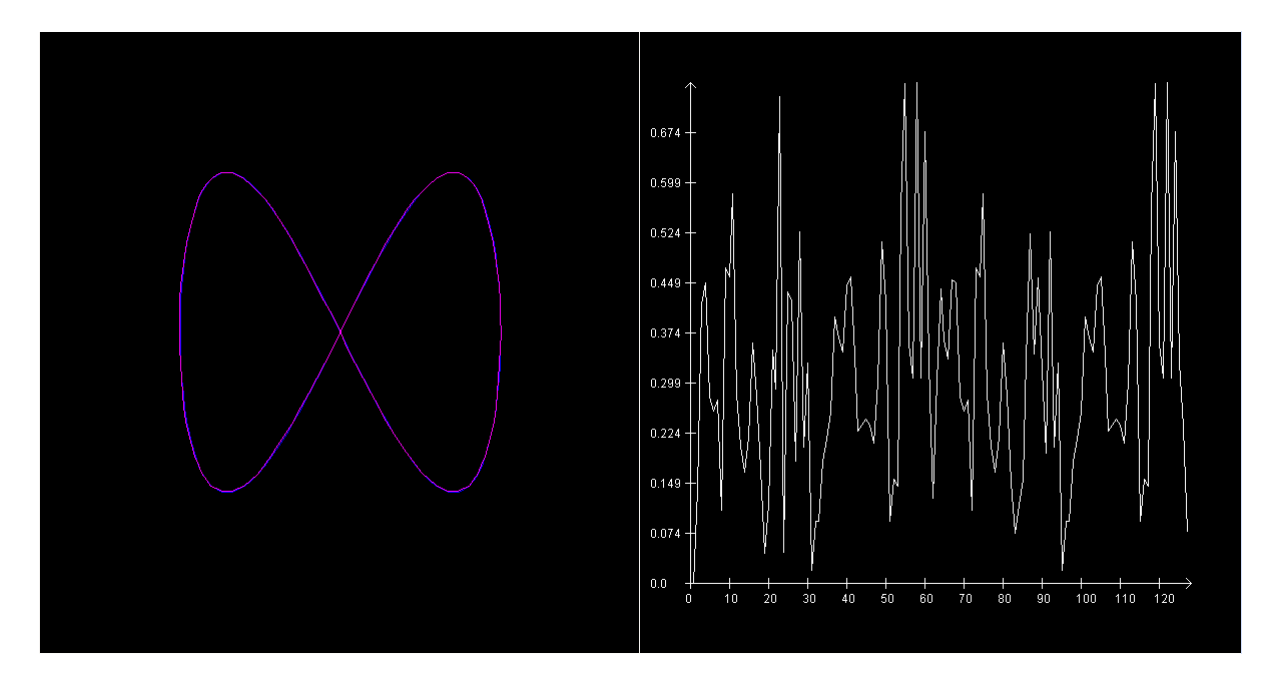

Suppression des 90% plus petit coefficients de détails :

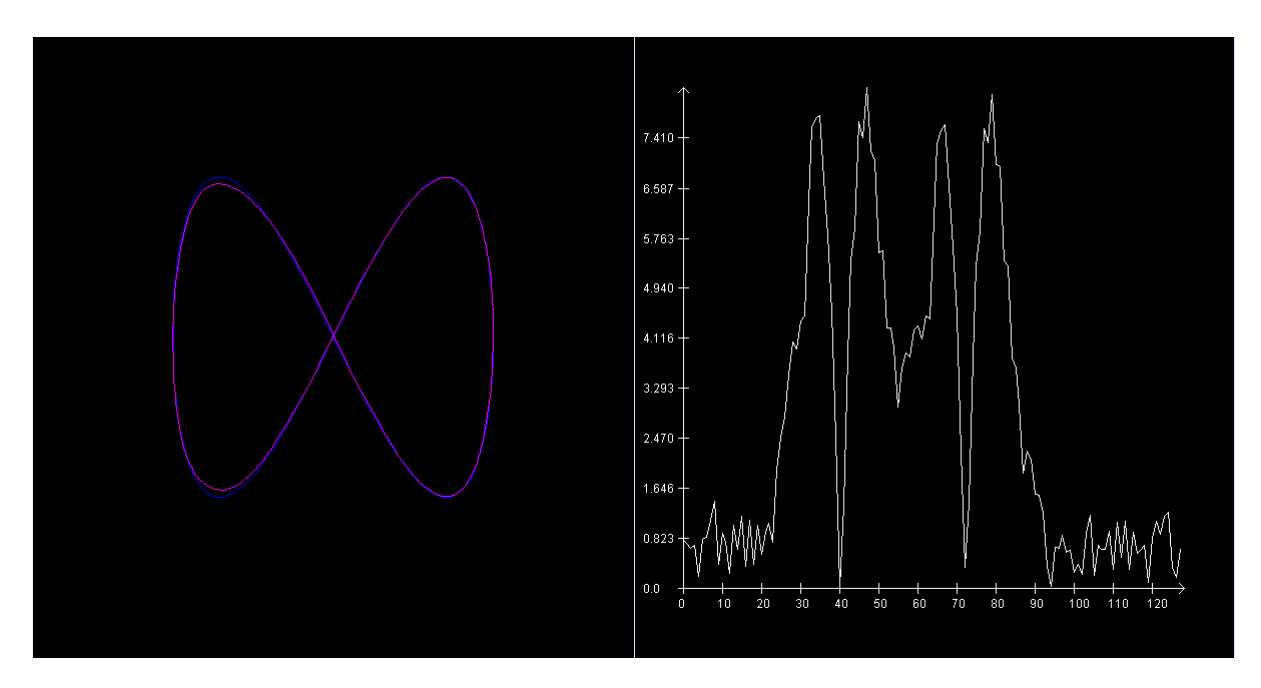

Suppression des 95% plus petit coefficients de détails :

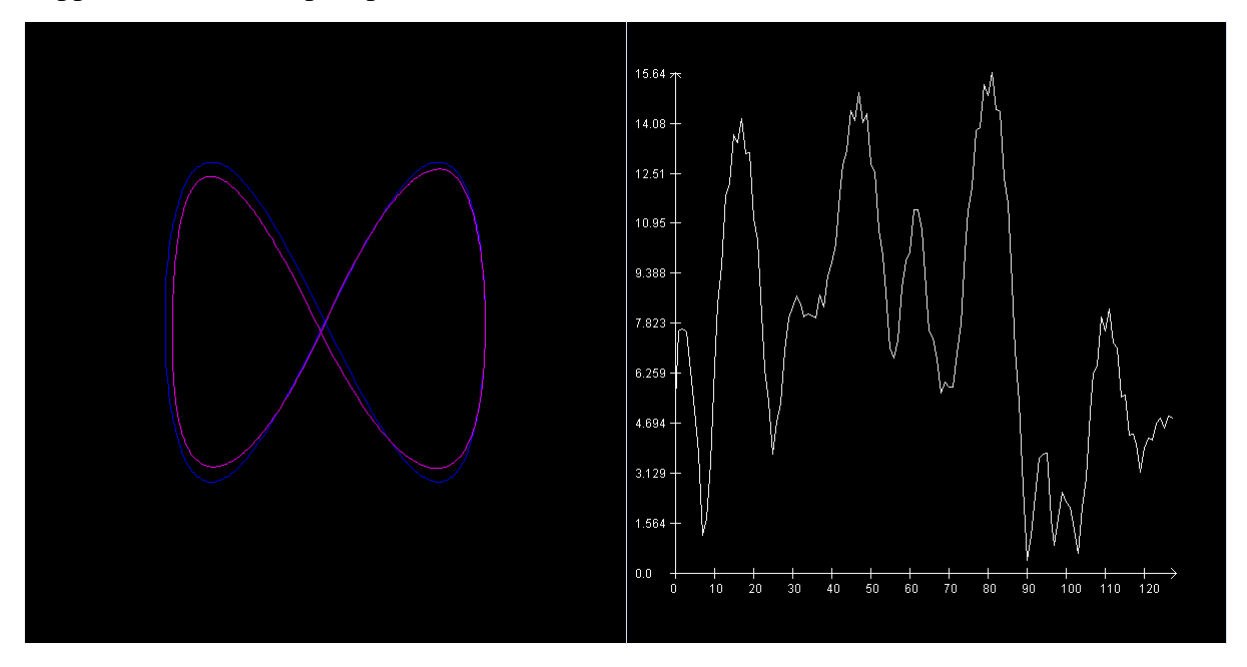

**Remarque :** Le compression est réalisée ici de façon naïve car sont supprimés un certains pourcentage des coefficients de détails pris à toutes échelles de décompositions de façon similaires. Or il est bien évident qu'à valeur égale, un coefficient de détails à plus d'importance s'il provient d'une des dernières étapes de décomposition que s'il provient d'une des premières étapes. En effet, mettre à zéro le coefficient de détails issu de la dernière décompositions va affecter la reconstruction de toutes la courbe alors que la mise à zéro du coefficient issu de la première décompositions ne va affecter que localement la courbe et ne va pas répercuter une erreur sur d'autres étapes de reconstruction. C'est pourquoi il faudrait pour obtenir de meilleurs résultats normaliser les coefficients de détails pour pouvoir ensuite les comparer à valeur égales quelques soient leurs échelles.